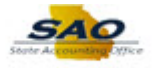

## **Opening Encrypted Emails**

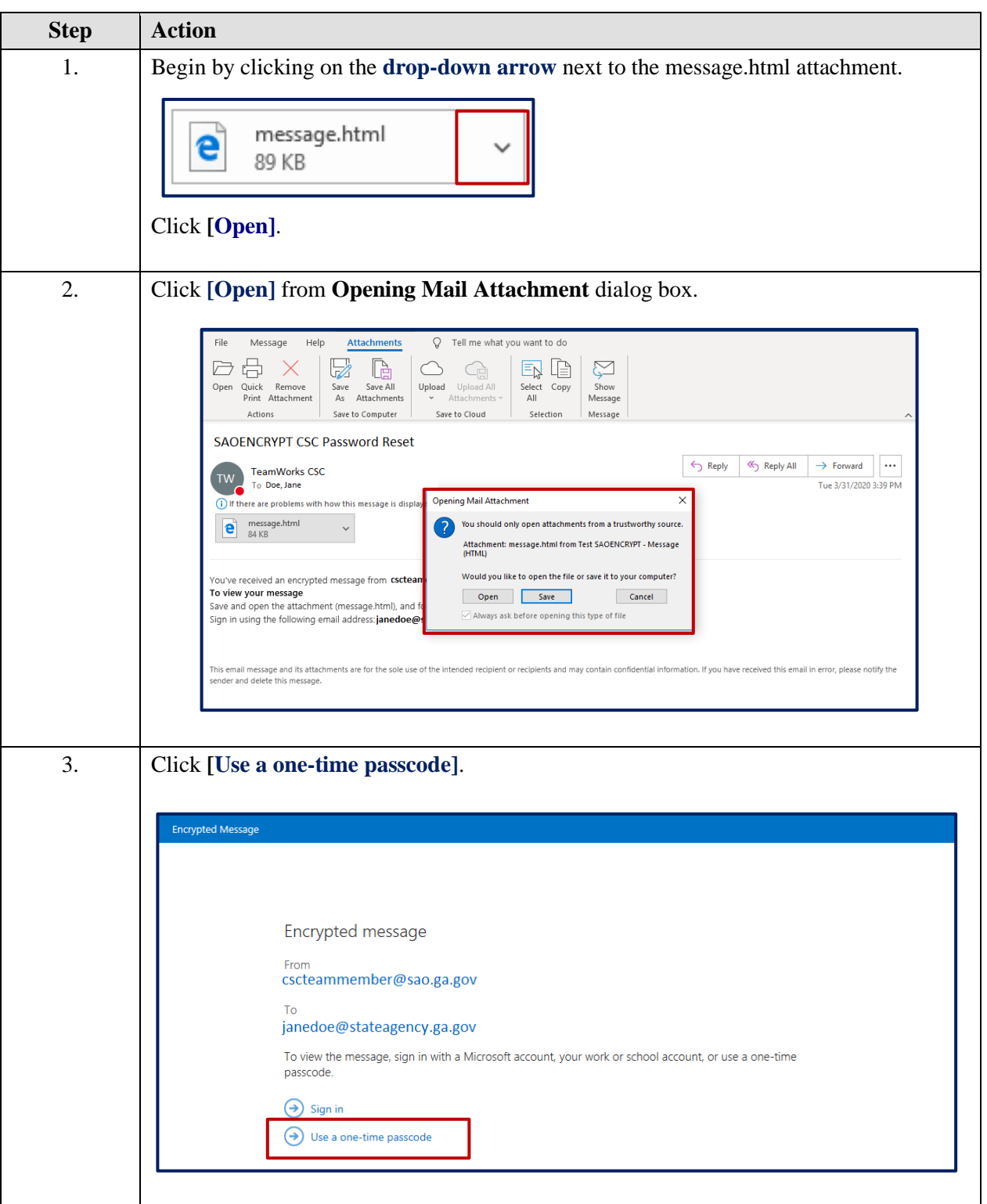

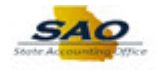

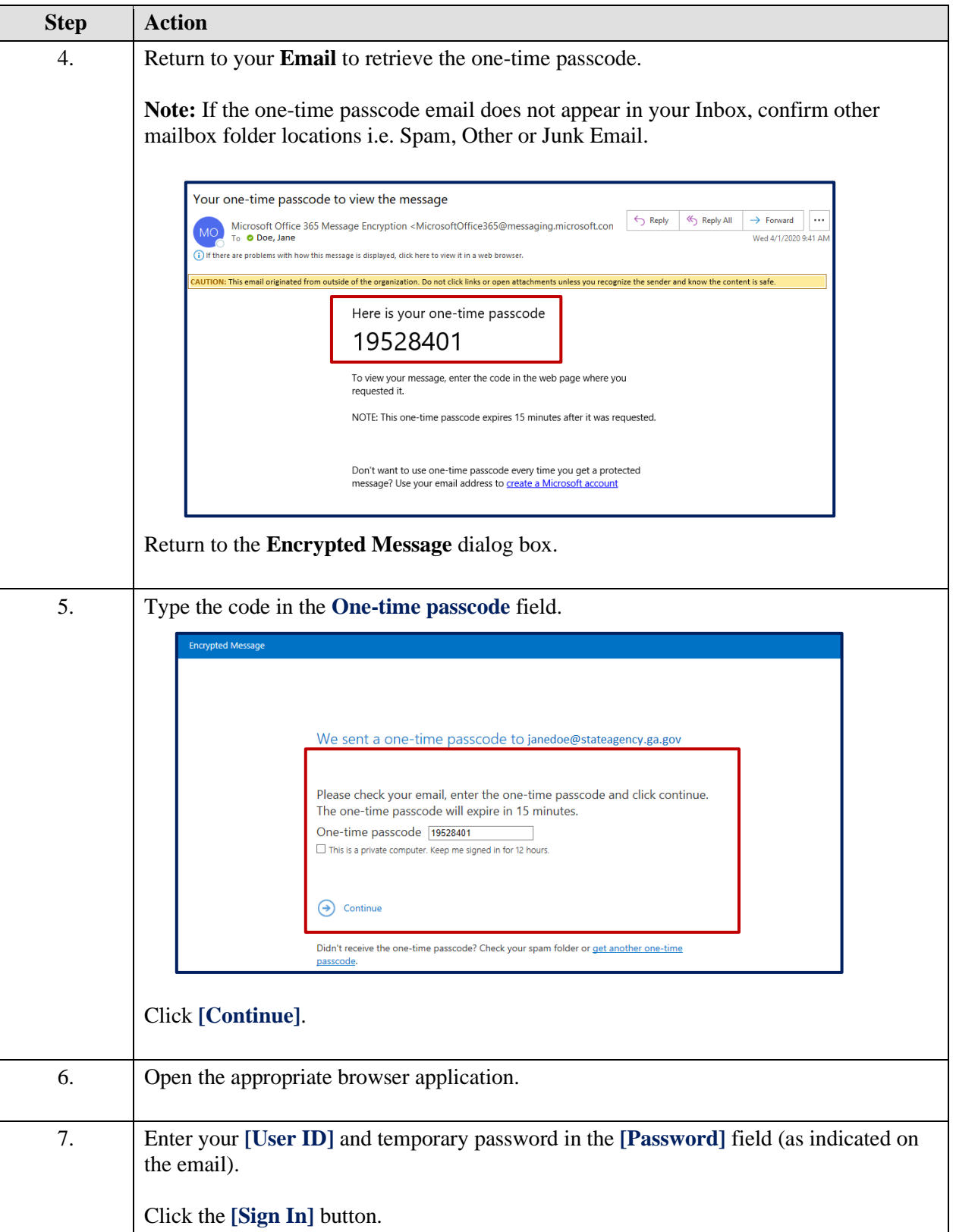